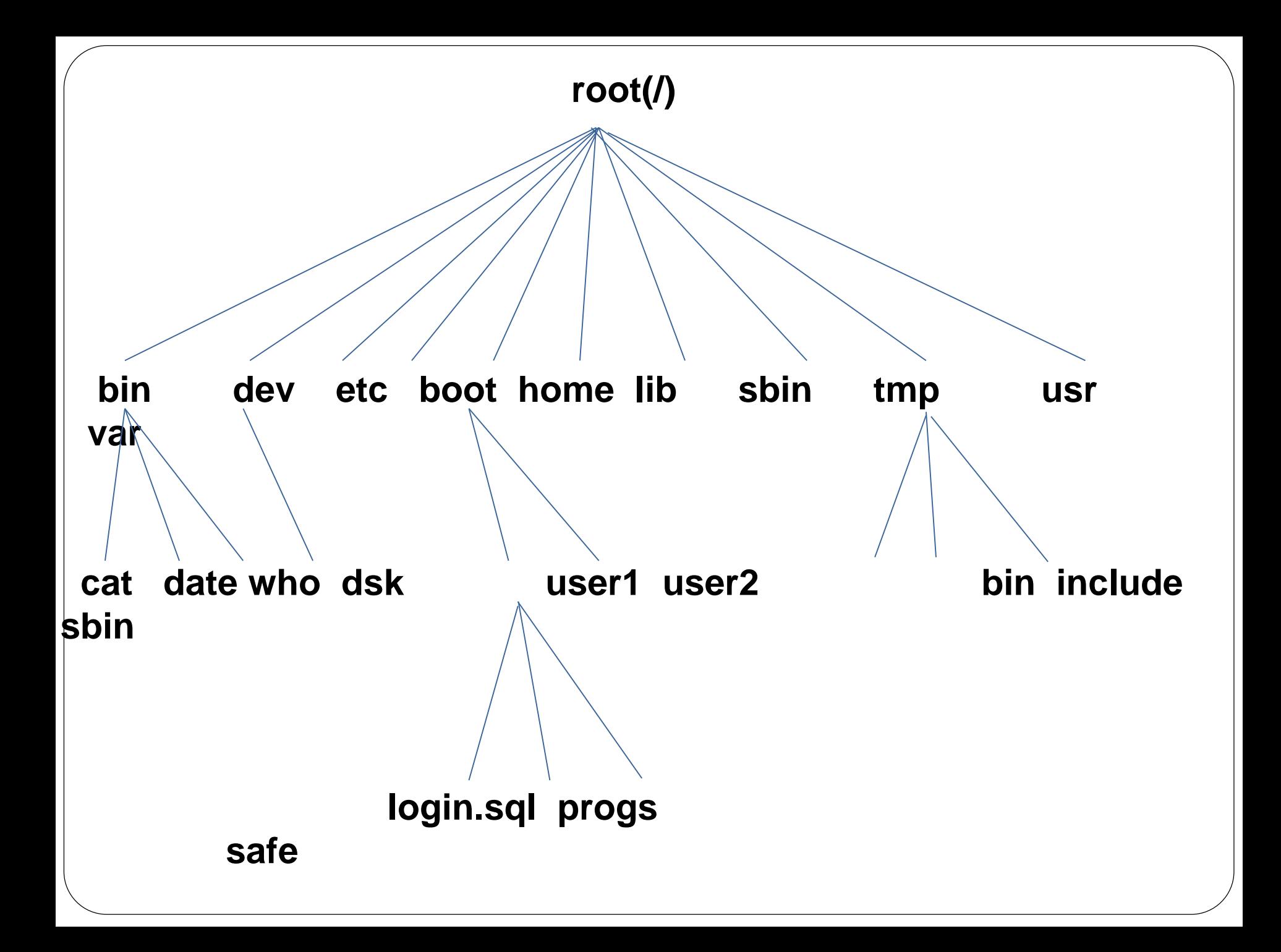

#### **1.) root directory(/)**

- Everything in the Linux system is located under the / directory, known as the root directory. That is, it is the directory that contains all other directories and their subdirectories as well as all files on the system.
- $\bullet$  / directory is similar to the C:\ directory on Windows but this isn't strictly true, as Linux doesn't have drive letters. While another partition would be located at D:\ on Windows, this other partition would appear in another folder under / on Linux.

### **2.) /bin directory**

- bin stands for binary which means an executable file.
- This folder contains executable programs which are required for minimal system working.
- bin directory contains all the commonly used UNIX commands( like cat, date , who).

# 3.) /**dev directory**

- This directory contains all device files.
- There could be some more sub diretory in dev directory. Each of these subdirectories holds special device files related to a certain type of device. For Example like dsk(contains device files for floppy and hard disks) .

# 4.)/**etc directory**

- This directory contains the configuration files of the system.
- Important aspect of system functioning can be changed by editing a text file in this directory.
- Login name and password are stored in files /etc/passwd and /etc/shadow.

# 5.) **/boot directory**

- This directory contains everything required for the boot process.
- The /boot directory stores data that is used before the kernel begins executing user-mode programs.

### 6.) **/home directory**

- Linux is a multi-user environment so each user is also assigned a specific directory that is accessible only to them and the system administrator. The /home directory contains a folder for each user.
- This folder contains the user's data files and user-specific configuration files. Each user only has write access to their own folder and must obtain elevated permissions (become the root user) to modify other files on the system.

### **7.) /lib directory**

- Lib stands for library.
- Contains all library files in binary form.

## **8.) /sbin directory**

- Stands for system binaries or super user binaries
- Only some of the commands in this directory can be executed by the user rest only by the system administrator.
- Some of the commands present in this directory are reboot(command to reboot the system), swapon (enable paging and swapping).

# **9.) /tmp directory**

- This directory contains mostly files that are required temporarily.
- Many programs use this to create lock files and for temporary storage of data. Many of these files are important for currently running programs and deleting them may result in a system crash.
- On most systems, this directory is cleared out at boot or at shutdown by the local system

#### **10.) /usr directory**

- It is the largest directory.
- contains applications and files used by users. The most important directories in the system as it contains all the user binaries, their documentation, libraries, header files, etc.... X and its supporting libraries, and User programs like telnet, ftp, etc....
- /usr directory contains many sub directory like bin(contains normal commands which are an extend set of commands to /bin folder for normal user and not that much essential to run the machine),include(The directory for 'header files', needed for compiling user space source code).

# **11.) /var**

- Contains variable part of the file system.
- Contains outgoing and incoming mails, print jobs, logging files etc.

#### 12. **/media – Removable Media**

• The /media directory contains subdirectories where removable media devices inserted into the computer are mounted. For example, when a CD is inserted into Linux system, a directory will automatically be created inside the /media directory. The contents of the CD can be accessed inside this directory.

## **13.) /opt**

This directory is reserved for all the software and add-on packages that are not part of the default installation.

#### **14.) /srv**

This directory contains subdirectories where services running on the system (such as http and ftp) save their files.